# HiLA 2.0 Evolutionary Improvements

May 18, 2010 | Björn Hagemeier, Roger Menday

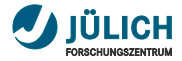

# **Lessons learnt**

- Ease of use  $\mathbb{R}^2$
- Genericity/Extesibility  $\mathcal{L}_{\mathcal{A}}$
- Configuration  $\mathcal{L}_{\mathcal{A}}$
- Optimization for large infrastructures  $\blacksquare$

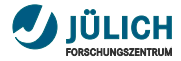

#### **Ease of use**

- Before: Awkward, boilerplate code
- Now: Simpler, shorter code; no explicit use of the factory  $\blacksquare$

#### Example

```
HiLA 1.0/1.1:
Location loc = new Location (" unicore6 :/ sites ");
Locatable locatable = HiLAFactory . getInstance ().
                                      locate ( location );
HiLA 2.0:
Location loc = new Location (" unicore6 :/ sites ");
```

```
Resource res = loc. locate():
```
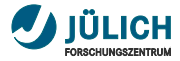

# **Genericity/Extensibility**

- Before: Fixed set of Locatable types  $\mathcal{L}_{\mathcal{A}}$
- Now: Easily extensible by new Resource types  $\overline{\phantom{a}}$

#### Example

#### Before:

```
Location loc = new Location (" unicore6 :/ sites ");
loc.isGridLocation();
loc.isSiteLocation();
loc . isFileLocation ();
```
#### Now:

```
Location loc = new Location (" unicore6 :/ sites ");
loc . isLocationOfType ( Grid . class );
loc . isLocationOfType ( Site . class );
loc . isLocationOfType ( File . class );
```
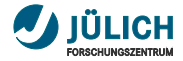

### **Packages**

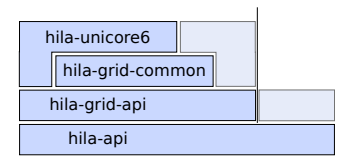

- hila-unicore6 **UNICORE 6** implementation
	- Common implementations  $\overline{\mathbb{L}}$
	- The Grid API  $\overline{\phantom{a}}$
	- Generic hila-api, not Grid related  $\blacksquare$

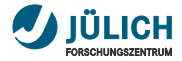

# **Configuration**

#### HiLA 1.0/1.1 (before)

- $\blacksquare$ Spring configuration
- difficult to read/change п
- SpringFramework not really a. light weight  $\Rightarrow$  slow startup
- n. Conflicts with embeddability of HiLA in other frameworks

#### HiLA 2 (now)

- properties configuration
- light weight п
- easy to read/change п
- similar to UCC m. configuration

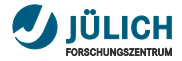

# **Optimization for large infrastructures**

- Misconfigured sites can cause the client to hang due to m. timeouts
- Sequential site discovery and multiple misconfigured sites **The Contract** added up to several minutes
- Now using concurrent site discovery with client timeout, such that there is a maximum time one needs to wait for site discovery
- Back-ported to HiLA 1.0/1.1, but works much better in 2.0  $\mathcal{L}_{\mathcal{A}}$

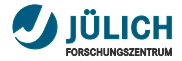

#### **Demo**

- HiLA Shell m.
- A fast shell for doing Grid things easily п
- Most prominent  $\Box$ 
	- $\cdot$  1s list current or given Location's content
	- $c_{\rm d}$  make given Location the current one (if valid as a ò. Location)
	- Job submission
	- File transfers
	- Monitoring jobs and transfers

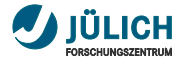

### **Further Information**

- Download HiLA 2.0 <http://www.unicore.eu/download>
- $-HilA$  Shell Demo Movie <http://www.youtube.com/watch?v=STlWveNd4m0>
- **UNICORE Developer Blog** <https://sourceforge.net/apps/wordpress/unicore/>